# HOW TO CREATE CORNELL NOTES

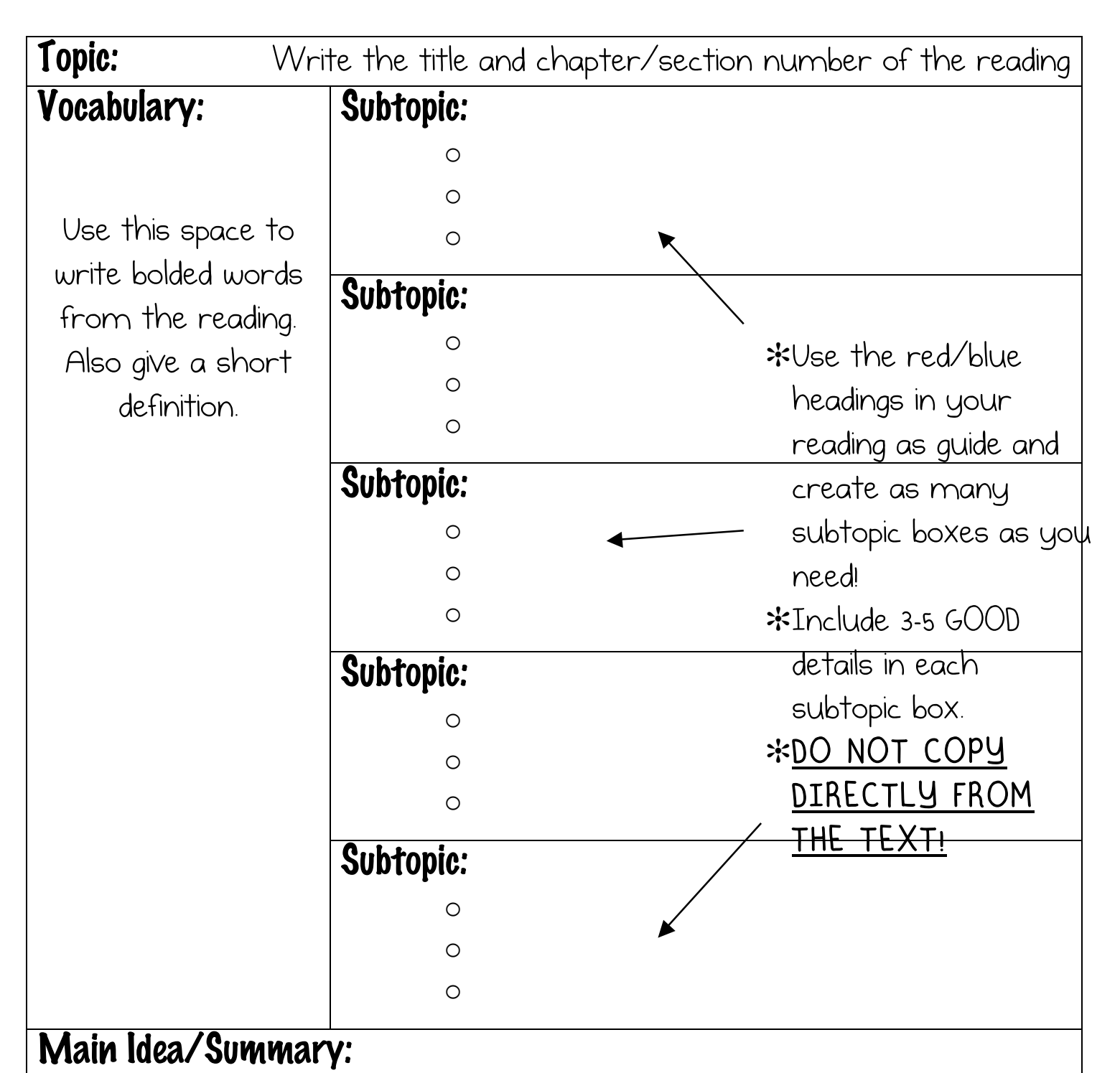

Write a 3 to 5 sentence summary of the reading here. Think of it like you are explaining the reading to someone who knows NOTHING about the topic! Be specific and use significant details!

# CORNELL NOTES ORGANIZER:

#### STEP 1: IDENTIFY TOPIC & SUBTOPICS

Using the structure of the reading (what is bold, indented, titled, etc), identify the topic of the reading and place in the box at the very top. Then look through the reading for subheadings and place these in each subtopic
box.

Make
as
many
subtopic
boxes
as
you
need.

### STEP 2: READ AND ANNOTATE

On your own, silently read the passage and underline/highlight words or short phrases (no more than 3-4 words) that jump out at you as important. Circle vocabulary words – both bolded words and ones you don't
understand.

#### STEP 3: FILL IN THE SUBTOPICS

Compile the highlighted phrases and words into new sentences. Put each of these sentences next to a bullet under the appropriate subtopic – no more than 2-3 bullets per subtopic. Use as many vocabulary words
and
key
phrases
as
you
can
in
each
of
the
bullets.

# STEP 4: EXTRACT VOCABULARY

Go back through the reading and transcribe each circled vocabulary word into the left-most column of your Cornell Notes organizer. Be sure to write a brief definition with each word. If there are words in the reading
that
you
didn't
understand,
besides
the
bolded
words,
include
those
too.

# STEP 5: SUMMING IT ALL UP

In the bottom box, sum up your notes with a short paragraph. What is the most important information you could give to someone who knows nothing about this topic? This should be in 5 or less sentences!